## Tecnologia Inovadora baseada em um hardware compacto e confiável

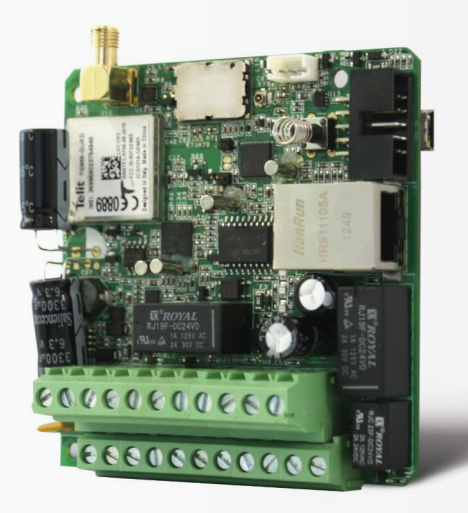

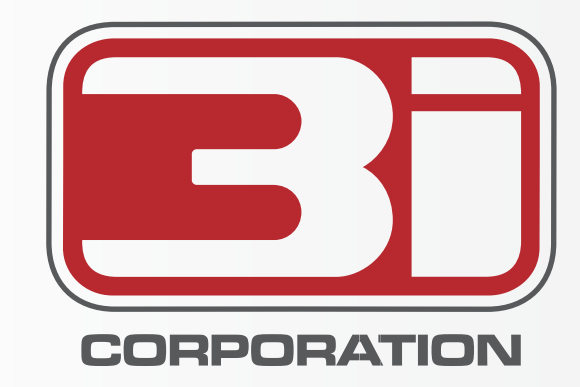

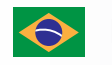

### **Matriz**

contato.br@3i-corporation.com Telefone: +55 11 3832 6102 R. Coronel Botelho, 64 - Alto da Lapa CEP: 05088-020, São Paulo - SP, Brasil

> A interface de comunicação para painéis de alarme mais **avançada do mundo.**

### **Centro de Inovação e Tecnologia**

contact.in@3i-corporation.com #5, 1st Cross, Khykha Court, 4th Floor, Madiwala, Hosur Main Road, Bangalore, Karnataka PIN: 560068, Índia

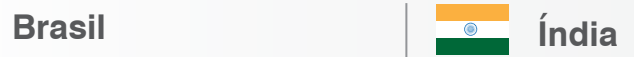

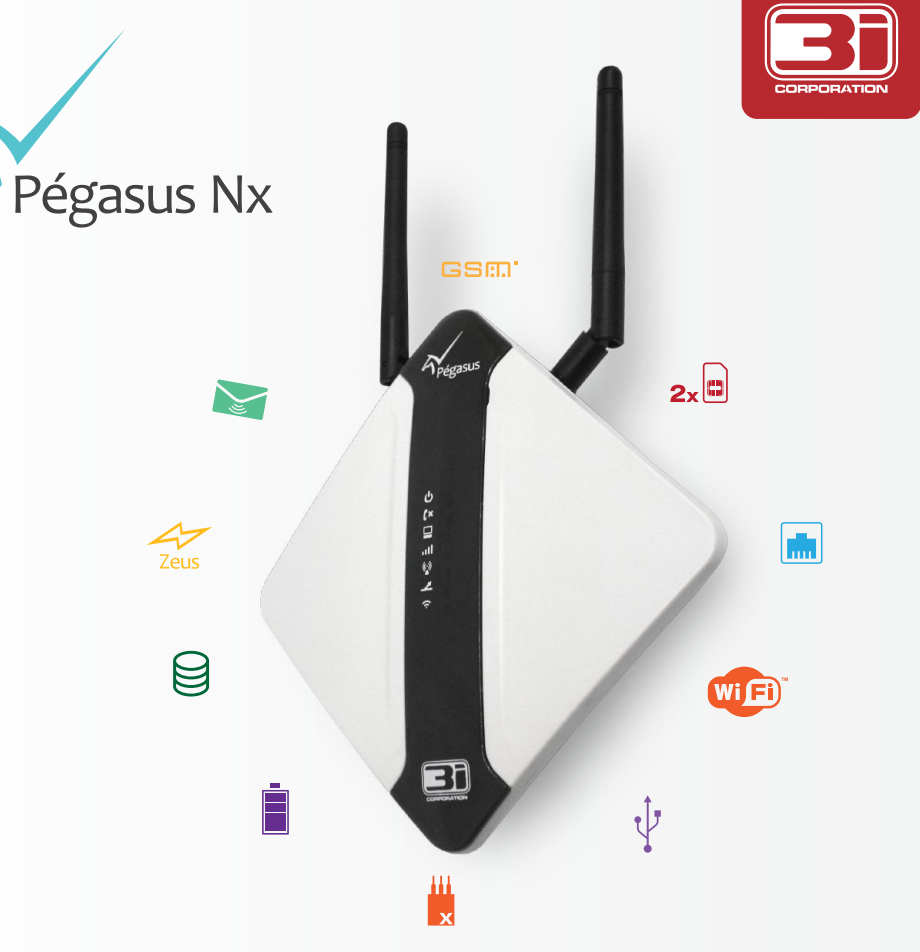

WWW.3I-CORPORATION.COM

# O Pégasus NX

- Comunicação via GSM/GPRS (2x SIM-Cards, 2x APNs), Ethernet, Wi-Fi (2x Access-Points), SMS e CSD.
- Detector de bloqueador de celular embutido.
- Compatível com qualquer painel de alarmes que se comunique no protocolo Contact ID.
- Transmissão simultânea para até duas estações de monitoramento usando diferentes interfaces de comunicação.
- Recursos exclusivos como "Loop-Test" (teste contínuo do funcionamento do painel de alarmes), 3iLocate (localização geográfica do dispositivo em tempo real), "3i USB Dongle" (para rápida configuração e atualização de firmware ).
- 4 Saídas PGMs e 2/4 Entradas para Zonas.
- Bateria interna de 2000mAh.
- Memória para até 5000 eventos.
- Envio de mensagens SMS configuráveis.
- Dispositivo pode ser controlado e configurado remotamente através do servidor Zeus ou pelo envio de mensagens SMS.

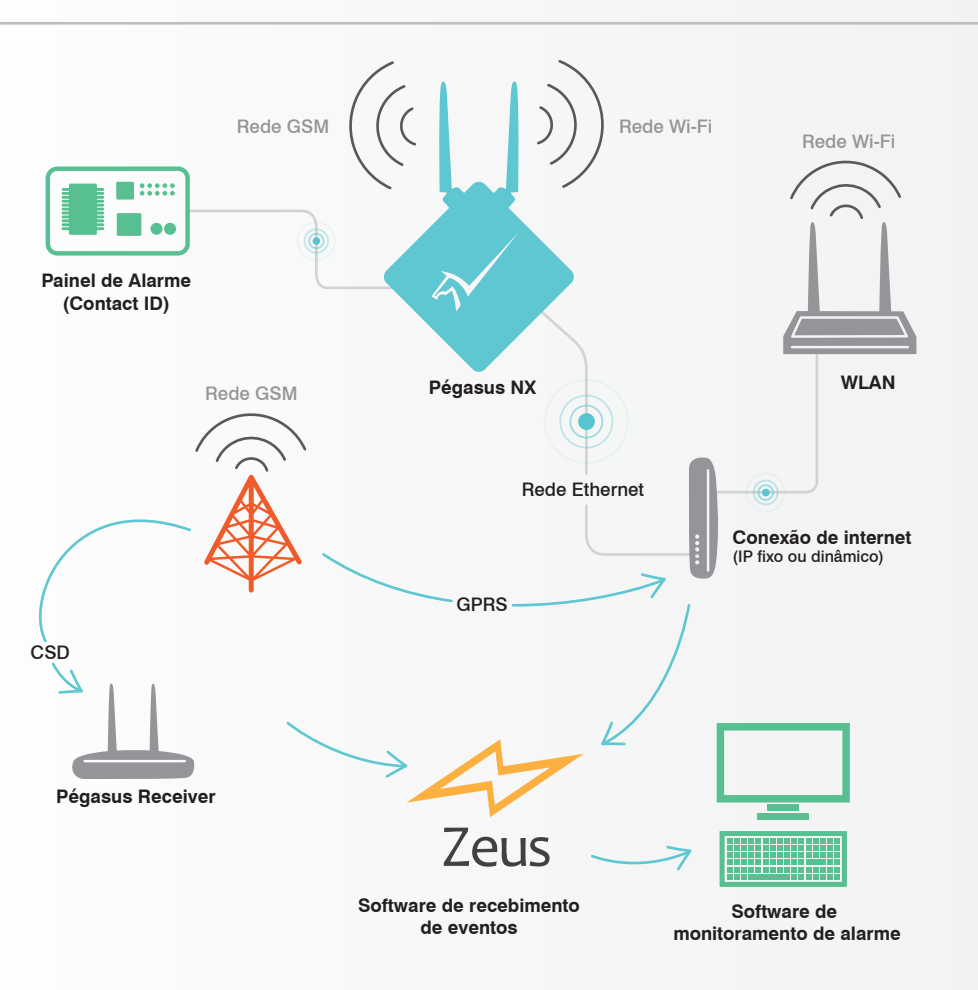

O Pégasus Nx é um comunicador compacto e extremamente robusto que traz as mais inovadoras e confiáveis tecnologias em comunicação de dados para painéis de alarme de incêndio e intrusão.

É o resultado de mais de 10 anos de experiência internacional da 3i Corporation no mercado de segurança eletrônica, sempre buscando o "estado-da-arte" para seus produtos e serviços.

## 3i USB Dongle

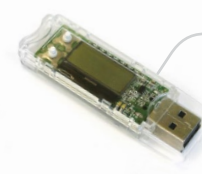

Uma ferramenta de baixo custo e extremamente sofisticada que permite, de forma rápida e prática, a configuração "em campo" dos nossos produtos.

### O que torna o Pégasus NX imbatível? **An** Arquitetura do Sistema  $\blacktriangledown$

**Modem GSM/GPRS Telit®** 

Pégasus

്  $(x)$ 

 $\Box$ 

 $\leftrightarrow$  $\overline{\mathbf{z}}$  $\hat{z}$ 

 $\boxed{\blacksquare}$